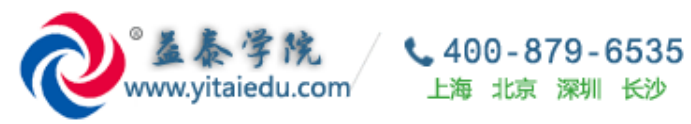

# **益泰学院培训课程 QQ 群讨论记录**

**SAP BPC 中国顾问群 QQ 群号:102205671 ,欢迎加群围观,讨论**

- **作者:郭裕,益泰学院资深老师,欢迎联系 SAP 培训,项目等事宜。**
- **电邮:yitaiedu@yitainfo.com**
- **网站:[http://www.yitaiedu.com](http://www.yitaiedu.com/)**
- **论坛:[http://www.sap-forum.net](http://www.sap-forum.net/) (SAP 中文论坛)**

**益泰学院上海本部地址:** 上海宝山区陆翔路 111 弄 2 号绿地公园广场 611 室-612 室

#### 目录

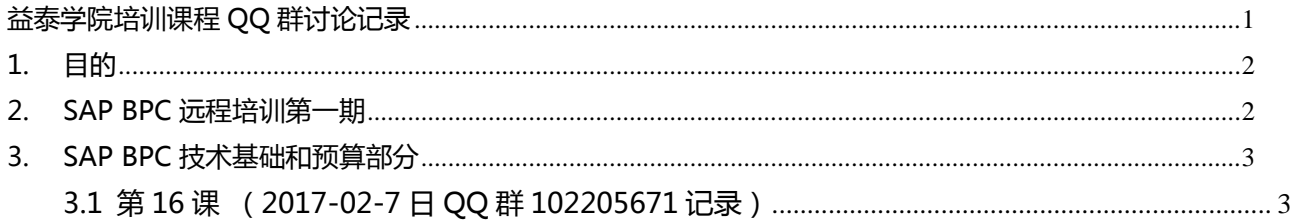

## <span id="page-1-0"></span>**1. 目的**

为了提高益泰学院的 SAP 培训的服务水平,我们发现,每次课程中课前,课中,课后学员在 QQ 群中热 烈讨论,包含很多有价值内容。这些有价值内容主要有:

1. 反应不同学员的学习状态和心理;

2. 学员在练习过程不同的人员容易出现的问题;

3. 老师对学员的一些疑问和问题进行文字解答的过程(部分直播课学员有价值的问题语言直接交流的问 题,老师也会尽量在 QQ 群中用文字再次记录)。

这些信息,对后续选择参加益泰学院的课程的学员有较好的参考意义。所以进行收集整理成文档,以提高 后续培训和学习效率。

### <span id="page-1-1"></span>**2. SAP BPC 远程培训第一期**

益泰学院的 SAP BPC 远程培训第一期课程于 2016 年 1 月初开班, 本课程预计持续三个月左右的周期, 课程每周二,每周四晚上 20:00 - 22:00 上课,周日 9:00-17:00 上课。 课程按照《SAP BPC [顾问培训课程\(预算](http://www.yitaiedu.com/sap/standard/sapbpc_training_course.pdf)+合并)招生简章》的教学大纲进行。 课程介绍和课程直播网页: <http://www.yitaiedu.com/sap/bpc/index.htm>

#### 学员背景:

本次课程共有三位学员参加, 其中狗头军师具有超过 10 年的 FICO 工作经验, MZ 具有大约 2 个左右的 SAP BPC 的项目经验, 他希望通过系统学习, 对 SAP BPC 有一个全面, 系统的理解, 他的培训费用由公

<span id="page-2-0"></span>司承担,SXL 是 FICO 顾问(具体工作年限不详)。

## **3. SAP BPC 技术基础和预算部分**

### <span id="page-2-1"></span>**3.1 第 16 课 (2017-02-7 日 QQ 群** 102205671 **记录)**

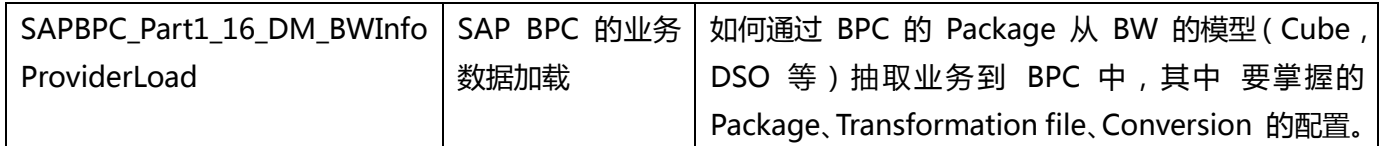

以下记录发生于 2017-02-7 日:

sydongsun(310318411) 19:38:51 今晚培训 sydongsun(310318411) 19:38:56 大家做好了准备了额? SXL(3077302530) 19:40:05 ok sydongsun(310318411) 19:42:13 今天的课程大纲是: sydongsun(310318411) 19:42:14 1. 基本功能介绍 通过BPC的Data Manager从BW的ODS或InfoCube加载数据至BPC: 2. 注意事项

哪些类型的InfoProvider可以作为数据源加载至BPC: ⊠ Transformation File的设置:

3.练习

在BW创建ODS和InfoCube:

创建BPC Transformation File\Conversion Files\数据包; 加载数据至BPC:

sydongsun(310318411) 19:42:52

今天的课程很重要。对应于,对应的业务场景是,一般我们从 SAP ERP 系统抽取实际的财务 数据,比如成本中心成本要素数据。

sydongsun(310318411) 19:44:30

这些数据一般由 BW 顾问建模, 从 SAP ERP 获取数据, 并设计成 Cube 或者 DSO。这些工 作并不是由 BPC 顾问来做 (除非 BPC 顾问之前是 BW 顾问,那么就可以自己做)。

sydongsun(310318411) 19:45:05

我们今天用一个简单的 DSO 或者 cube 作为例子,还不是涉及的从 SAP ERP 来数据的 Cube。 sydongsun(310318411) 19:47:02

这个 DSO, 也是今天现场讲课的时候我自己做好, 大家只观看即可 (看电影一样, 并不要你 来做这样的练习)。并不需要对 BW 这一部分工作的要做详细了解。

sydongsun(310318411) 19:50:41

之前我们培训的一些 BPC 顾问是(个别人)本身是 BW 顾问,所以对他们就可以有 BW 作 业的要求。

sydongsun(310318411) 19:53:19

关键的转换文件的参考:

sydongsun(310318411) 19:53:20

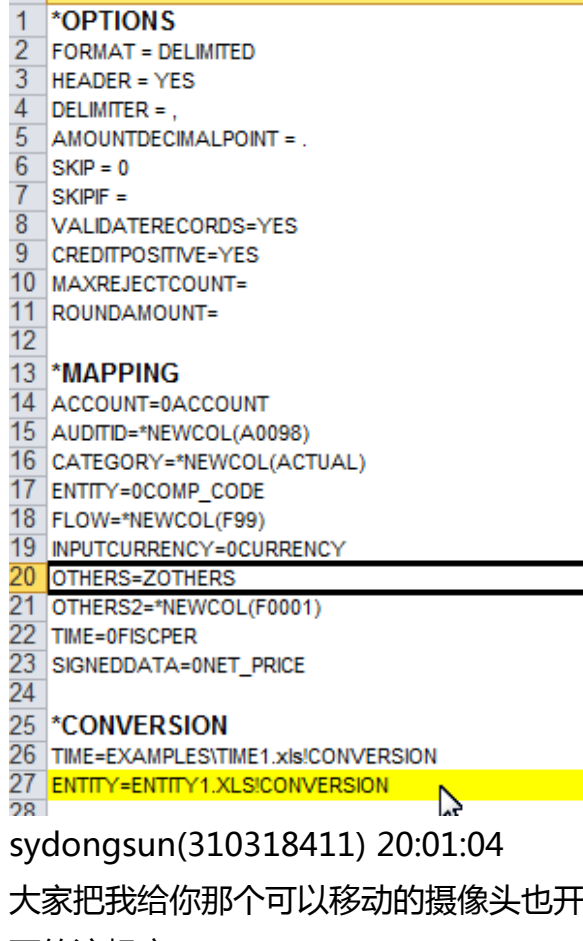

·启,可以对着我给你们的 ipad,我可以了解你们界

面的流畅度。

SXL(3077302530) 20:07:52

可以

 $\mathcal{A}$ 

狗头军师(171698903) 20:07:55

能看到

sydongsun(310318411) 20:08:05

都能正常听课了吗?好,我们开始。

狗头军师(171698903) 20:47:20

可以看到

狗头军师(171698903) 21:25:50

改好了

狗头军师(171698903) 21:30:30

好了

sydongsun(310318411) 21:30:35

帮我修改下 transformation

sydongsun(310318411) 21:30:38

#### 好

sydongsun(310318411) 21:32:46 再帮我修改下? sydongsun(310318411) 21:33:02 把 signeddata=0amount 也加进去。 sydongsun(310318411) 21:33:07 改好了告诉我。 狗头军师(171698903) 21:34:36

#### 在保存中

#### 狗头军师(171698903) 21:35:34

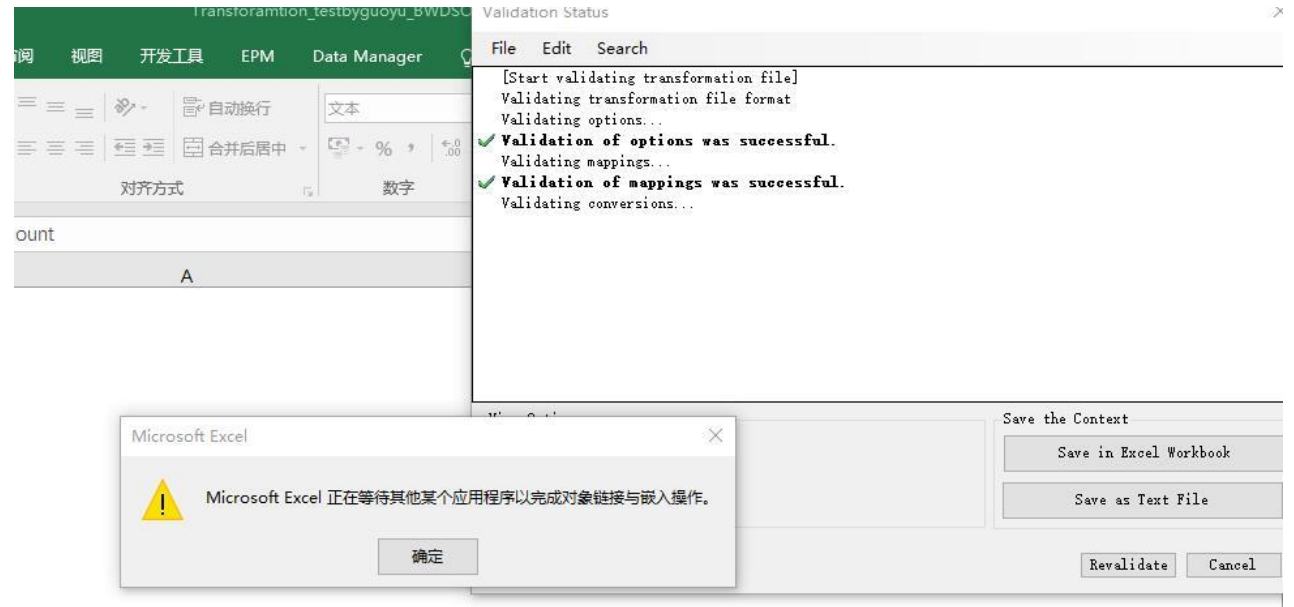

#### sydongsun(310318411) 21:36:52

还没有保存好。

#### sydongsun(310318411) 21:37:07

重来一次。

#### 狗头军师(171698903) 21:38:34

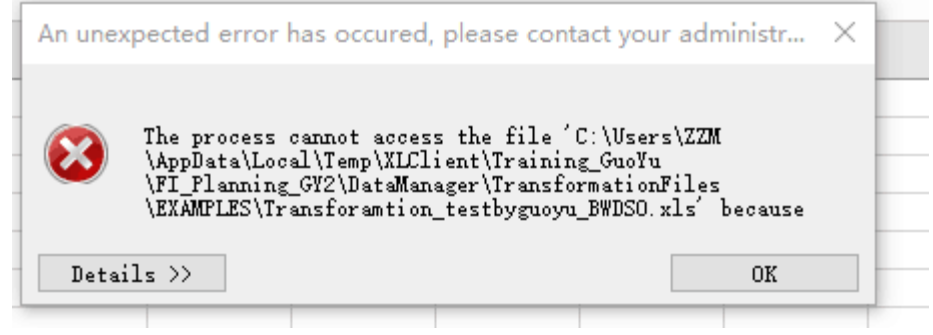

#### 狗头军师(171698903) 21:38:42

#### 我的 excel 出问题了

sydongsun(310318411) 21:39:15

恩。

sydongsun(310318411) 21:39:20

我来自己修改。你稍等。

狗头军师(171698903) 22:04:40

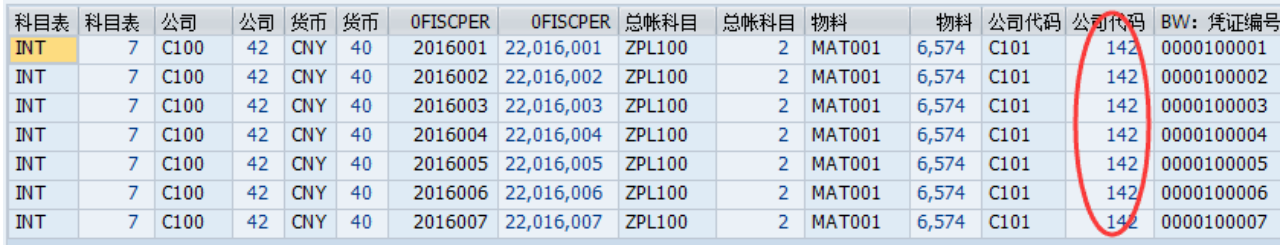

狗头军师(171698903) 22:04:51

是不是要用 142?

sydongsun(310318411) 22:06:55

不是用 142, 那是维度的代码。

狗头军师(171698903) 22:07:05

哦

sydongsun(310318411) 22:25:31

你们可以用我的 ZBPC C01 的模型的数据, 加载到你们的 bpc 的模型中。

sydongsun(310318411) 22:25:40

作为练习操作一下?

狗头军师(171698903) 22:25:47

signeddata=0amount,这个固定的吗?模型里并没有 signeddata 这个字段

sydongsun(310318411) 22:26:39

signeddata 是 BPC 的,只有一个指标字段时,这是固定的。后面的 0amount 是 BW 的 DSO 的字段,不是固定的,根据 BW 的模型耳钉。

sydongsun(310318411) 22:26:41

而定。

狗头军师(171698903) 22:26:54

明白

sydongsun(310318411) 22:28:36

你们操作完毕练习后,把练习的作业文档发送我的 yitaiedu@yitainfo.com 邮箱即可。今天 的课程到这里结束,如果有问题可以现在问。

sydongsun(310318411) 22:28:41

@sxl 有什么问题么?

狗头军师(171698903) 22:30:50

2. 注意事项

### 哪些类型的InfoProvider可以作为数据源加载至BPC;

#### 我没留意到那些类型

sydongsun(310318411) 22:31:16

infoprovider 下的所有对象都可以加载进去的。

sydongsun(310318411) 22:31:26

dso,cube,多立方体,特征都可以。

sydongsun(310318411) 22:32:02

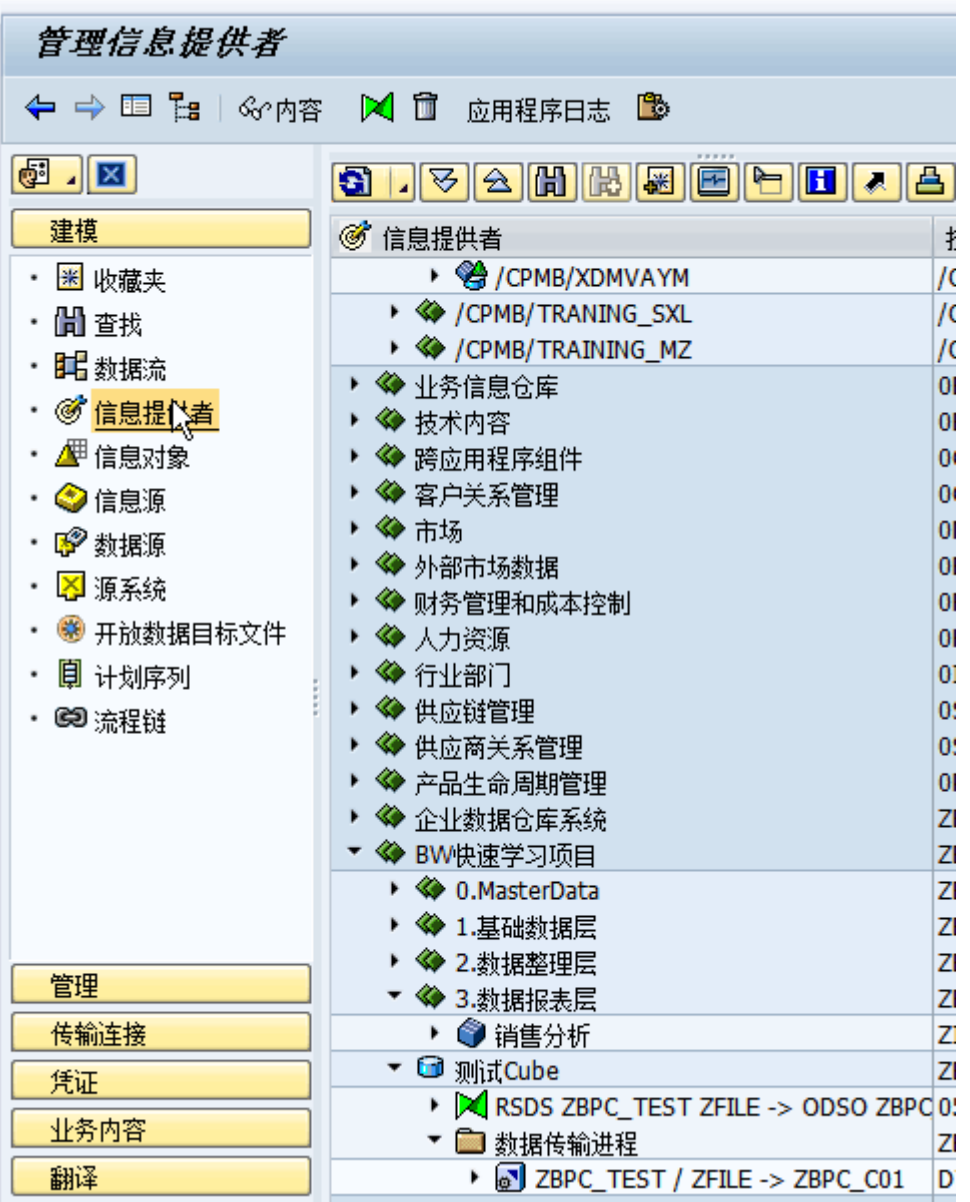

sydongsun(310318411) 22:32:18 信息提供者下的那些 BW 数据模型对象。 狗头军师(171698903) 22:33:30 那 14、15 节课的讲到的东西也可以用这个方法加载吗? sydongsun(310318411) 22:34:15 本质上是一样的。但是他们的 package 有专有的, 特征, 层级。 sydongsun(310318411) 22:34:24 不用这个。 sydongsun(310318411) 22:35:14 所用的 package 不同而已。这个是针对业务数据的。 狗头军师(171698903) 22:35:27 明吧,没有问题了 狗头军师(171698903) 22:35:36 老师早点休息 sydongsun(310318411) 22:36:07 好的。 sydongsun(310318411) 22:36:22 作业完成了发送邮件给我即可。 狗头军师(171698903) 22:36:28  $\frac{8}{3}$ 

2017-02-08

sydongsun(310318411) 8:44:15

昨天课程的要注意的地方是: DSO 或 Cube 通过 BPC 的 transformation, 它的写法要注意 的是:1.目标 BPC 模型的字段不要写错了;2.要确保 BW 的模型中的特征的数据,一定要在 BPC 中的维度的成员中要有,而且大小写是敏感区分的;3. 一些 BPC 的特征中如果具有层 级结构,结构中的目录的成员值是不能接受的。基本上注意这几点,结合 Infopackage 的报 错或者提示信息即可。我检查了昨天上课讲课所记录的视频,发现 EPM 的那些按钮没有录下 来,所以比较郁闷,今天还需要抽时间重新录制下。